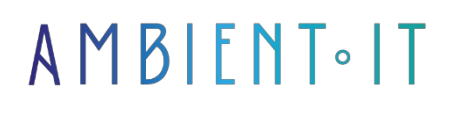

Updated on 29/11/2023

[Sign up](https://www.ambient-it.net/formation/jira/)

# Jira training

3 days (21 hours)

## Presentation

Jira is an agile project management and application development software released in 2002 by Atlassian. By 2021, Atlassian had a portfolio of 65,000 customers, including major companies such as Airbus and Michelin. This software is designed for those wishing to apply agile methods. It enables users to create and schedule tasks thanks to its authoring and management system. This training course will teach you the key concepts of Jira, such as tickets, projects and tables. You will then learn how to navigate within Jira and how to manage projects. You'll also learn how to create and manage projects, customize Scrum boards and create personalized templates. By the end of the course, you'll know how to apply agile methods in your work to boost [productivity.](https://www.journaldunet.fr/web-tech/guide-de-l-entreprise-digitale/1443890-jira-comment-l-utiliser-pour-gagner-en-productivite/) As with all our training courses, this one will introduce you to the latest version of [Jira 8.22.](https://marketplace.atlassian.com/apps/1213607/jira-software/version-history)

## **Objectives**

- Understand how JWM can help your company boost productivity
- Master the fundamental functions of Jira
- Organize your projects quickly and easily
- Manage users
- Customizing Scrum boards
- How to create custom templates
- Manage Jira configuration and evolution
- Master new JWM features such as lists, templates, calendars and forms
- Use automation to perform repetitive tasks

## Target audience

- Developers
- Testers
- Integrators
- Agile team member

## **Prerequisites**

Knowledge of Agile development methods

## Jira training program

#### Introduction to Jira

- Why choose Jira software?
- JWM projects
- JSW projects
- JSM projects
- Jira Core product review
- What's new in JWM

#### Jira's essential features

- Administration of Jira and its components
- User creation
- Creating groups
- Application access rights
- Resource ownership and sharing
- Projects in Jira
	- Creation
	- Categories
	- Notification
	- Security
	- Visibility
	- Imports
- Backups

#### Working with project templates

- What are JWM models?
- Show more items
- Exploring the information available for models
- Show more items
- Choosing the model to use

### Create your first project

• Creating a Jira project

- Accessing Jira's work management administration components
- Using Jira Software Cloud

#### Consulting, workflow and related diagrams

- Modifying associated diagrams
- Using the table
- Access and modify workflow
- Schematics used in JWM projects
- Working with Atlassian Marketplace applications

#### JWM tools: Summary, List, Timeline and Calendar

- JWM features
- Issues and their relationship to JWM characteristics
- The JWM Summary section
- Using the list
- Working with the timeline
- Adding questions to the calendar

#### Forms, Issues, Dashboards and Reports

- Form creation
- Question display
- Accessing and using reports
- Simple filter creation
- Dashboard implementation and gadget integration

#### Manage fields, screens and templates

- Creating and using custom fields
- Using screens to view and modify your work
- How do editing templates affect the fields on your screens?
- Screen diagrams

#### Setting permissions and simple administration

- User management
- Project roles and permissions
- Permission scheme configuration
- Applying safety to Issues
- JWM project administrator capabilities
- Jira administrators and project administrators

#### Duplicating Jira projects

- Create a project from an existing one
- Use of shared schematics
- Creating external Issues
- Migration of existing Jira projects to Jira Work Management
- Working with Marketplace applications Deep Clone for Jira

#### Use project automation

- What is automation?
- Create automation rules
- Use automation models
- Common automation use cases

### Companies concerned

This training course is aimed at both individuals and companies, large or small, wishing to train their teams in a new advanced computer technology, or to acquire specific business knowledge or modern methods.

## Positioning on entry to training

Positioning at the start of training complies with Qualiopi quality criteria. As soon as registration is finalized, the learner receives a self-assessment questionnaire which enables us to assess his or her estimated level of proficiency in different types of technology, as well as his or her expectations and personal objectives for the training to come, within the limits imposed by the selected format. This questionnaire also enables us to anticipate any connection or security difficulties within the company (intra-company or virtual classroom) which could be problematic for the follow-up and smooth running of the training session.

### Teaching methods

Practical course: 60% Practical, 40% Theory. Training material distributed in digital format to all participants.

## **Organization**

The course alternates theoretical input from the trainer, supported by examples, with brainstorming sessions and group work.

## Validation

At the end of the session, a multiple-choice questionnaire verifies the correct acquisition of skills.

## **Sanction**

A certificate will be issued to each trainee who completes the course.

[Training Program Web page](https://www.ambient-it.net/formation/jira/) - Appendix 1 - Training sheet

Training organization registered under number 11 75 54743 75. This registration does not imply government approval. Ambient IT 2015-2023. All rights reserved. Paris, France - Switzerland - Belgium - Luxembourg